Formale Grundlagen der Informatik 1 Kapitel 14 Folgerbarkeit, Aquivalenzen und Normalformen

Frank Heitmann heitmann@informatik.uni-hamburg.de

### 24. Mai 2016

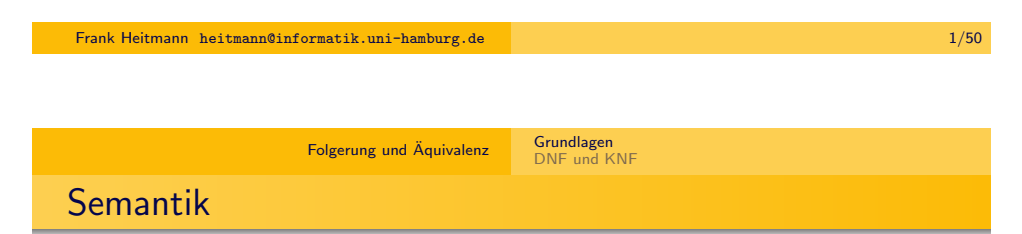

### Definition (Semantik der Aussagenlogik)

Eine **Belegung** ist eine Funktion  $A_{AS}$ :  $AS_{AL}$   $\rightarrow$  {0, 1}, die jedem Aussagesymbol einen Wahrheitswert zuordnet.

Zu dieser wird rekursiv eine Funktion,  $A: \mathcal{L}_{AI} \rightarrow \{0, 1\}$  definiert, die alle Formeln bewertet (wird ebenfalls Belegung genannt). Für jedes  $A \in AS_{AL}$  ist  $A(A) = A_{AS}(A)$  und für alle Formeln  $F, G \in \mathcal{L}_{AL}$  sei

 $\blacktriangleright$   $\mathcal{A}(\neg F) = 1$  genau dann, wenn  $\mathcal{A}(F) = 0$ 

$$
\bullet \ \mathcal{A}((F \vee G)) = 1 \text{ gdw. } \mathcal{A}(F) = 1 \text{ oder } \mathcal{A}(G) = 1
$$

$$
\bullet \ \mathcal{A}((F \wedge G)) = 1 \text{ gdw. } \mathcal{A}(F) = 1 \text{ und } \mathcal{A}(G) = 1
$$

• 
$$
A((F \Rightarrow G)) = 1
$$
 gdw.  $A(F) = 0$  oder  $A(G) = 1$ 

$$
\bullet \ \mathcal{A}((F \Leftrightarrow G)) = 1 \ \text{gdw.} \ \mathcal{A}(F) = \mathcal{A}(G)
$$

### **Syntax**

### Definition (Syntax der Aussagenlogik)

Mit AS<sub>AL</sub> sei die Menge der Aussagensymbol der Aussagenlogik bezeichnet. Wir notieren diese üblicherweise als  $A_1, A_2, A_3, \ldots$  oder  $A, B, C, \ldots$ 

Die Menge  $\mathcal{L}_{AI}$  der Formeln der Aussagenlogik definieren wir mittels

- $\bigcirc$  Jedes  $A \in AS_{AL}$  ist eine (atomare) Formel.
- **2** Ist F eine Formel, so ist auch  $\neg$  F eine (komplexe) Formel.
- **3** Sind F und G Formeln, so sind auch  $(F \vee G)$ ,  $(F \wedge G)$ ,  $(F \Rightarrow G)$  und  $(F \Leftrightarrow G)$  (komplexe) Formeln.
- <sup>4</sup> Es gibt keine anderen Formeln, als die, die durch endliche Anwendungen der Schritte 1-3 erzeugt werden.

Frank Heitmann heitmann@informatik.uni-hamburg.de 2/50

Folgerung und Äquivalenz in Grundlagen DNF und KNF

## Semantik - Wahrheitstafeln

Wahrheitstafeln geben für die atomaren Formeln alle möglichen Belegungen an und für die anderen Formeln die entsprechenden Bewertungen. Sie stellen die Definition von eben übersichtlich dar.

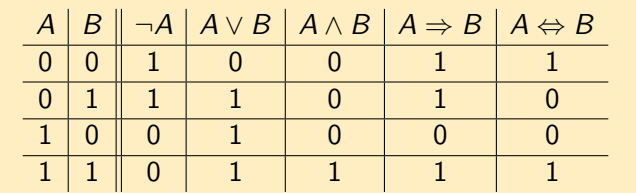

### Wichtige Anmerkung

<span id="page-0-0"></span>Hier und auf den nachfolgenden Folien verwenden wir bereits Klammerersparnisregeln. Wir führen diese später auch noch genauer ein. Insb. lassen wir äussere Klammern weg.

DNF und KNF

### Semantik - Wahrheitstafeln - Vorgehen

#### Vorgehen

Will man zu einer komplexen Formeln F eine Wahrheitstafel aufbauen, so

- notiert man links in der Tafel alle (verschiedenen) Aussagensymbole, die in F auftreten und
- geht diese zeilenweise von "alle auf 0 setzen" bis "alle auf 1 setzen" durch (am besten indem man binär durchzählt).
- Dann zerlegt man F am Hauptoperator und notiert die beiden oder im Falle der Negation die eine Teilformel in der Tafel. Mit dieser/n Formel/n macht man dann weiter und zerlegt sie wieder am Hauptoperator.
- Dann bestimmt man für jede der (Teil-)Formeln den Wahrheitswert ausgehend von den bereits berechneten Werten der Teilformeln.

[DNF und KNF](#page-0-0)

• Zuletzt ergibt sich der Wahrheitswerteverlauf von F

#### Frank Heitmann heitmann@informatik.uni-hamburg.de 5/50

Folgerung und Aquivalenz ¨ Grundlagen

### [Kategorien](#page-0-0)

#### Definition

- Eine Belegung heißt passend zu einer Formel F, wenn sie jedem Aussagesymbol in F einen Wahrheitswert zuweist.
- Eine Belegung A mit  $A(F) = 1$  nennt man ein Modell für F oder eine erfüllende Belegung von F. Ist  $A(F) = 0$ , so ist A eine falsifizierende Belegung von F.
- $\bullet$  Ist ferner M eine (evtl. sogar unendliche) Formelmenge. So nennt man eine Belegung A, die alle Formeln F aus M wahr macht, ebenfalls ein Modell für  $M$  und schreibt dafür bisweilen auch kurz  $A(M) = 1$ .
- Zudem ist jede Belegung Modell der leeren Menge. Die leere Menge ist also erfüllbar.

## Wahrheitstafel - Beispiel

#### **Beispiel**

Ein Beispiel für die Formel  $F := C \Leftrightarrow ((A \wedge B) \Rightarrow (\neg A \vee B))$ 

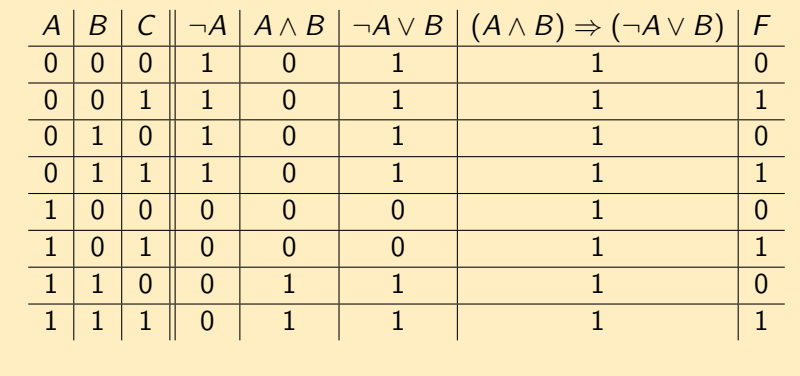

Frank Heitmann heitmann@informatik.uni-hamburg.de 6/50

Folgerung und Äquivalenz in Grundlagen DNF und KNF

Kategorien

#### **Definition**

- $\bullet$  Besitzt F mindestens eine erfüllende Belegung (ein Modell) A, so heißt F erfüllbare Formel. Notation:  $A \models F$
- $\bullet$  Besitzt F mindestens eine falsifizierende Belegung A, so heißt **F** falsifizierbare Formel. Notation:  $A \not\models F$
- Besitzt F mindestens eine erfüllende und mindestens eine falsifizierende Belegung so heißt F kontingente Formel.
- $\bullet$  Besitzt F kein Modell, so heißt F unerfüllbare Formel oder **Kontradiktion**. Notation:  $F \models$
- Ist F unter jeder möglichen Belegung "wahr", so heißt F<br>Colleansein Jeijkin scher Teutelania, Natational E (allgemein-)gültig oder Tautologie. Notation:  $\models$  F

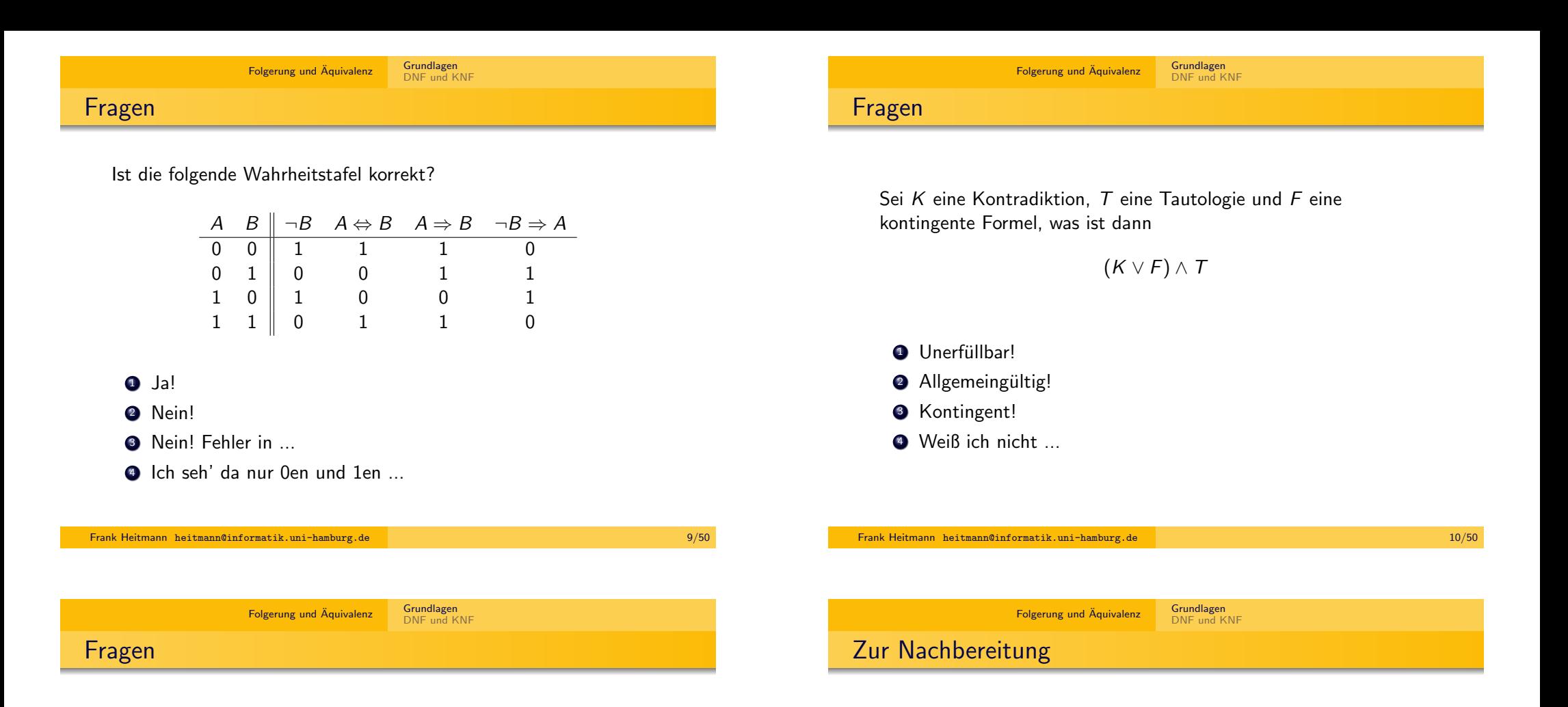

Sei  $K$  eine Kontradiktion,  $T$  eine Tautologie und  $F$  eine kontingente Formel, was ist dann

 $(K \wedge F) \vee T$ 

- **1** Unerfüllbar!
- <sup>2</sup> Allgemeingültig!
- <sup>3</sup> Kontingent!
- <sup>4</sup> Weiß ich nicht ...

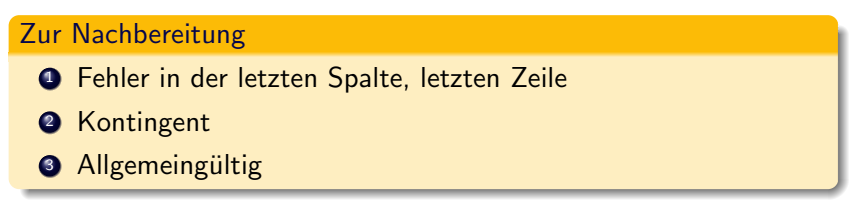

### Folgerung und Aquivalenz ¨ Grundlagen

#### DNF und KNF

### Folgerung

### Definition (Folgerung)

Eine Formel F folgt genau dann aus einer Formelmenge  $M$ , wenn jede Belegung, die Modell für  $M$  ist, auch Modell für  $F$  ist. Notation:  $M \models F$ .

### Anmerkung

Im Falle einer einelementigen Menge  $M = \{G\}$  notiert man auch  $G \models F$  und sagt, F folgt aus G.

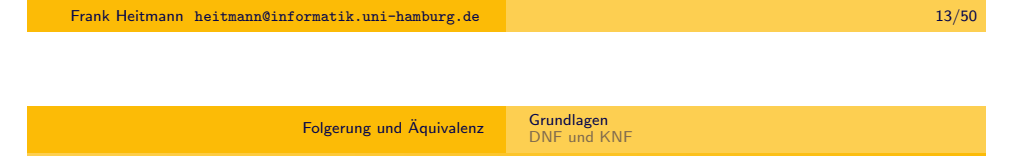

[Folgerung: Beispiel 2](#page-0-0)

Beweis von  $\{A \Rightarrow B, B \Rightarrow C\} \models A \Rightarrow C$  mit Wahrheitstafel:

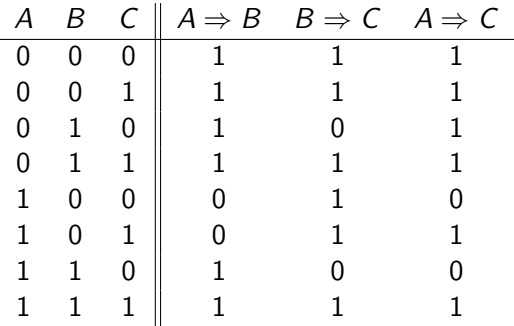

Jede Belegung, die Modell für  $A \Rightarrow B$  und Modell für  $B \Rightarrow C$  ist (erste, zweite, vierte und achte Zeile) ist auch Modell für  $A \Rightarrow C$ , also gilt die Folgerbarkeitsbeziehung.

### Folgerung: Beispiel 1

#### Definition (Folgerung)

Eine Formel F folgt genau dann aus einer Formelmenge M, wenn jede Belegung, die Modell für  $M$  ist, auch Modell für  $F$  ist.

### Beweis von  $A \wedge B = A \vee B$  mit Wahrheitstafel:

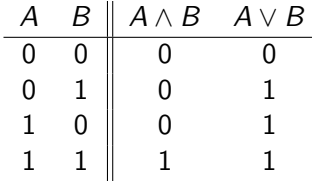

Jede Belegung, die Modell für  $A \wedge B$  ist (nur die vierte Zeile) ist auch Modell für  $A \vee B$ , daher gilt  $A \wedge B \models A \vee B$ . (Das  $A \vee B$ auch woanders wahr ist, ist egal!)

DNF und KNF

Frank Heitmann heitmann@informatik.uni-hamburg.de 14/50

Folgerung und Äquivalenz in Grundlagen

Folgerung: Beispiel 3

Beweis von  $A \wedge B \wedge C \wedge D \models C \vee \neg D$  ohne Wahrheitstafel:

Sei  $A$  ein Modell für  $A \wedge B \wedge C \wedge D$ . Nach der semantischen Definition von ∧ muss dann  $A(A) = A(B) = A(C) = A(D) = 1$ gelten womit wegen  $A(C) = 1$  und der Definition der Semantik von ∨ auch  $A(C \vee \neg D) = 1$  gilt. Folglich ist jedes Modell von  $A \wedge B \wedge C \wedge D$  auch Modell von  $C \vee \neg D$ .

#### Folgerung und Äquivalenz ist Grundlagen

#### DNF und KNF

### $Ä$ quivalenz

### Definition (Äquivalenz)

Zwei Formeln  $F$  und  $G$  heißen  $\ddot{a}$ quivalent genau dann, wenn jede Belegung beiden Formeln den gleichen Wahrheitswert zuweist, wenn also  $A(F) = A(G)$  für jede Belegung A gilt. Notation:  $F \equiv G$ .

### Anmerkung

- Alternativ: Zwei Formeln sind genau dann äquivalent, wenn sie dieselben Modelle besitzen, also  $A(F) = 1$  gdw.  $A(G) = 1$ gilt.
- Äquivalente Formeln haben denselben Warhheitswerteverlauf!

Frank Heitmann heitmann@informatik.uni-hamburg.de 17/50

[DNF und KNF](#page-0-0)

## Äquivalenz: Beispiel 1

Beweis von  $A \Leftrightarrow B \equiv (A \wedge B) \vee (\neg A \wedge \neg B)$  mit Wahrheitstafel:

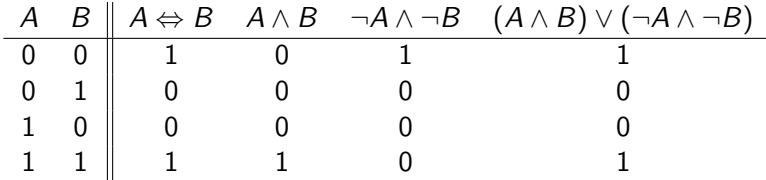

In der dritten und letzten Spalte sieht man, dass  $A \Leftrightarrow B$  und  $(A \wedge B) \vee (\neg A \wedge \neg B)$  den gleichen Wahrheitswerteverlauf haben. Damit sind die beiden Formeln äquivalent.

DNF und KNF

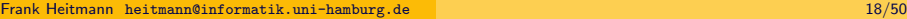

# Folgerung und Aquivalenz ¨ Grundlagen Wichtige Äquivalenzen

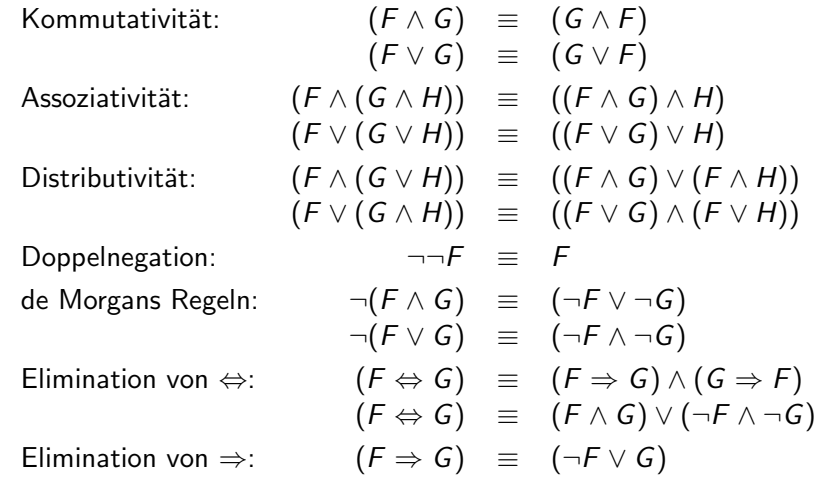

Widerlegung von  $A \wedge B \equiv A \vee B$  durch Angabe eines Gegenbeispiels:

Folgerung und Aquivalenz ¨ Grundlagen

 $A \wedge B$  und  $A \vee B$  sind nicht äquivalent, da z.B. A mit  $A(A) = 0$ und  $A(B) = 1$  zwar ein Modell von  $A \vee B$  nicht aber eines von A ∧ B ist. Damit haben die beiden Formeln nicht die gleichen Modelle und sind damit nicht äquivalent.

### Wichtige Anmerkung

[Aquivalenz: Beispiel 2](#page-0-0)

Ebenso widerlegt man Folgerbarkeitsbeziehungen  $F \models G$  durch Angabe eines Gegenbeispiels also durch Angabe einer Belegung A, die Modell für  $F$  ist, aber nicht für  $G$ .

Folgerung und Äquivalenz Grundlagen DNF und KNF

## Weitere wichtige Äquivalenzen

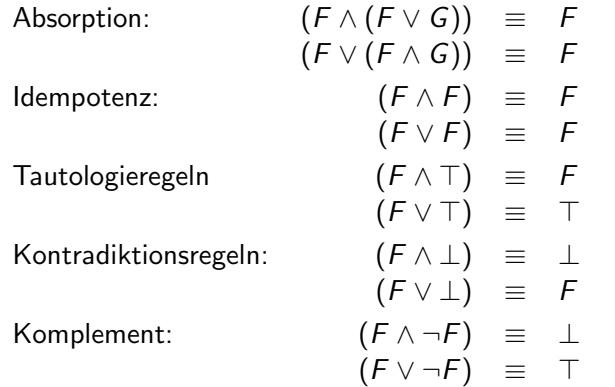

### Anmerkung

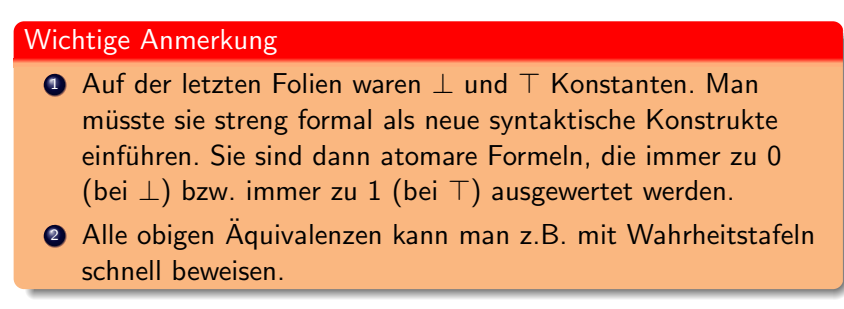

Frank Heitmann heitmann@informatik.uni-hamburg.de 22/50

Folgerung und Äquivalenz in Grundlagen DNF und KNF

Folgerung und Äquivalenz (Wdh.)

### Definition (Folgerung)

Eine Formel F folgt genau dann aus einer Formelmenge M, wenn jede Belegung, die Modell für  $M$  ist, auch Modell für  $F$  ist. Notation:  $M \models F$  bzw.  $G \models F$ , wenn  $M = \{G\}$ .

### Definition (Aquivalenz)

Zwei Formeln  $F$  und  $G$  heißen  $a$ quivalent genau dann, wenn jede Belegung beiden Formeln den gleichen Wahrheitswert zuweist, wenn also  $A(F) = A(G)$  für jede Belegung A gilt. Notation:  $F \equiv G$ .

Frank Heitmann heitmann@informatik.uni-hamburg.de 21/50

[Klammerersparnisregeln](#page-0-0)

Aufgrund der Äquivalenzen können wir uns auf folgende Regeln zur Klammerersparnis einigen:

[DNF und KNF](#page-0-0)

 $\bigcirc$  Die äußersten Klammern entfallen:  $A \lor B$  statt  $(A \lor B)$ 

Folgerung und Aquivalenz ¨ Grundlagen

- Bei mehrfacher Konjuktion oder Disjunktion entfällt die mehrfache Klammerung:  $((A \vee B) \vee C) \equiv (A \vee (B \vee C)) \equiv A \vee B \vee C$ 
	-
- **3** Weiterhin **nicht** erlaubt sind  $A \Rightarrow B \Rightarrow C$  oder  $A \vee B \wedge C$

### Bemerkung

In einigen Büchern findet man auch die Regel, dass  $\neg$  am stärksten bindet, dann ∧ und ∨ und als dritte ⇒ und ⇔. Damit wäre dann z.B. auch  $A \wedge B \Rightarrow C$  möglich. Wir wollen dies i.A. aber nicht benutzen. Eine Ausnahme sind Hornformeln in Implikationsschreibweise, zu denen wir später noch kommen.

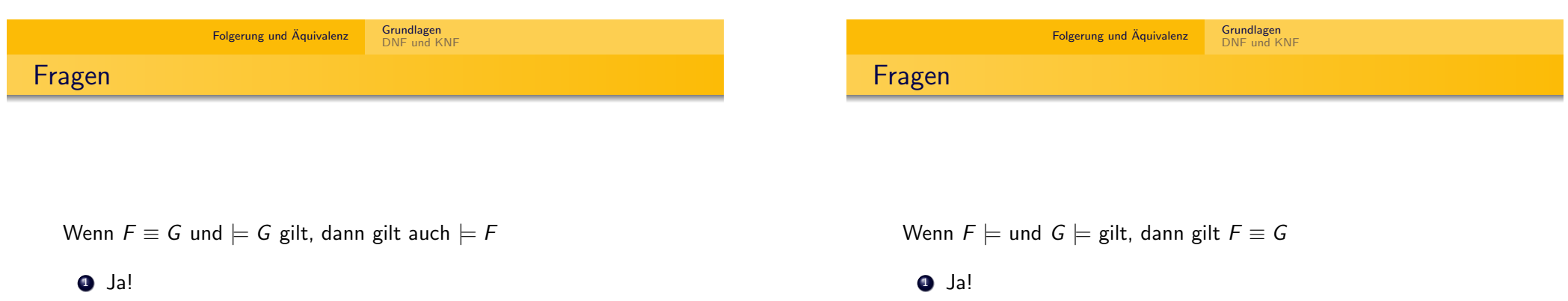

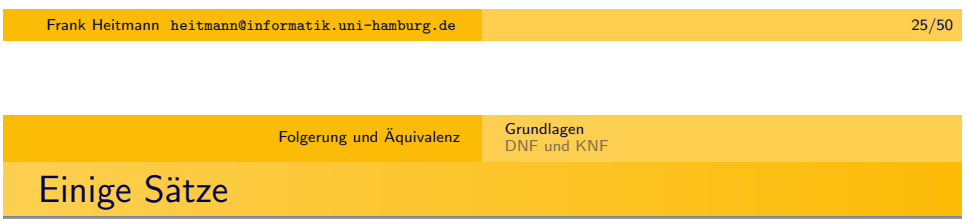

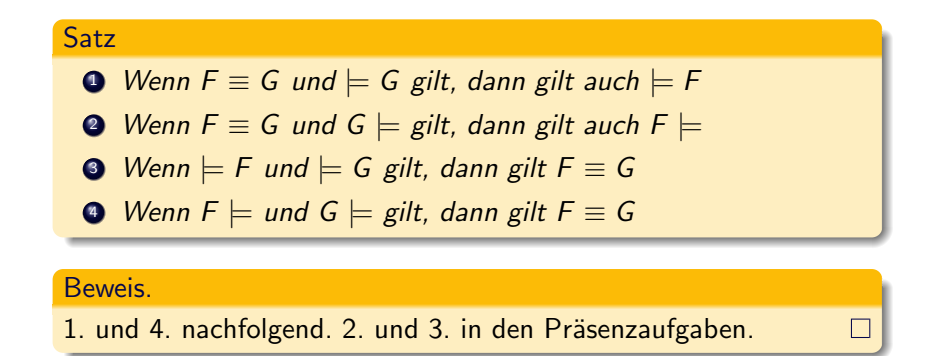

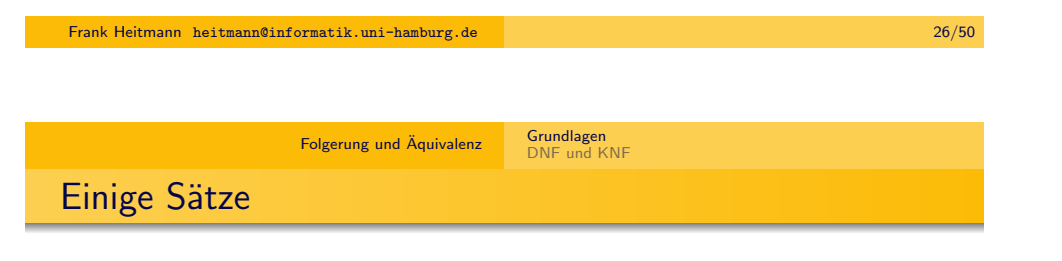

### **Satz**

2 Nein!

<sup>3</sup> Weiß ich nicht ...

Wenn  $F \equiv G$  und  $\models G$  gilt, dann gilt auch  $\models F$ .

#### Beweis.

Sie A eine zu F und G passende Belegung. Da G eine Tautologie ist, gilt  $A(G) = 1$ . Da ferner  $F \equiv G$  gilt, gilt  $A(F) = A(G)$ , also auch  $A(F) = 1$ . Damit ist jede Belegung Modell für F und folglich F eine Tautologie.  $\Box$ 

2 Nein!

**3** Weiß ich nicht ...

DNF und KNF

### Satz

Wenn  $F \models$  und  $G \models$  gilt, dann gilt  $F \equiv G$ 

#### Beweis.

Wir zeigen, dass  $A(F) = A(G)$  für jede Belegung A gilt. Sei dazu A eine zu F und G passende Belegung. Da sowohl F als auch G Kontradiktionen sind, gilt stets  $A(F) = A(G) = 0$  womit bereits alles gezeigt ist.  $\Box$ 

### Sätze mit Folgerbarkeit

### Satz

 $F \equiv G$  genau dann, wenn  $F \models G$  und  $G \models F$ 

#### **Beweis**

Sei  $F \equiv G$  und sei A ein Modell für F. Wegen  $F \equiv G$  ist A auch ein Modell für G und damit gilt  $F \models G$ . Analog gilt auch  $G \models F$ . Gelte nun andersherum  $F \models G$  und  $G \models F$  und sei A ein Modell für F. Wegen  $\mathsf{F}\models \mathsf{G}$  gilt dann auch  $\mathcal{A}(\mathsf{G})=1$ . Ist  $\mathcal{A}'$  ein Modell für G, dann ist  $A'$  wegen  $G \models F$  auch ein Modell für F. Damit haben F und G genau dieselben Modelle und folglich gilt  $F \equiv G$ .  $\Box$ 

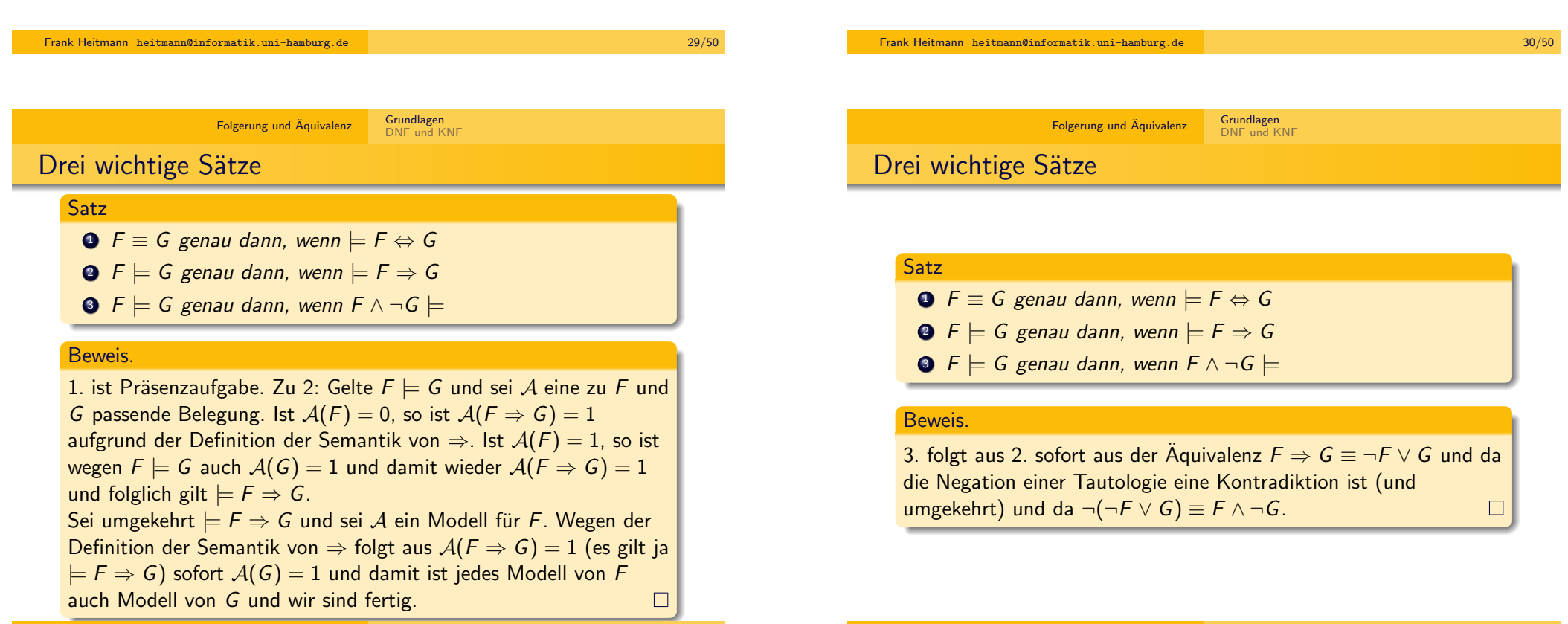

#### Folgerung und Aquivalenz ¨ Grundlagen DNF und KNF

### Verallgemeinerung

Die Aussagen

- $\bullet$   $F \models G$  genau dann, wenn  $\models F \Rightarrow G$
- $\bullet$   $F \models G$  genau dann, wenn  $F \land \neg G \models$

können verallgemeinert werden. Sei  $M$  eine beliebige Formelmenge, dann gilt:

- $\bigcirc$   $M \cup \{F\} \models G$  genau dann, wenn  $M \models F \Rightarrow G$
- **2**  $M \models G$  genau dann, wenn  $M \cup \{\neg G\}$  unerfüllbar ist.

Dabei ist eine Formelmenge unerfüllbar, wenn es keine Belegung gibt, die alle Formeln der Menge wahr macht.

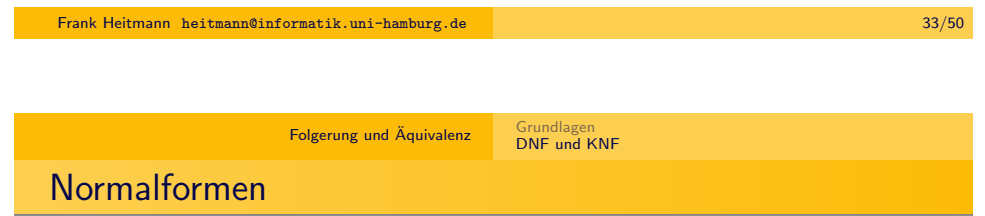

Wir wollen jetzt

- die Äquivalenzen nutzen, um Teilformeln zu ersetzen und
- so zu einer Normalform kommen

Die Normalform hat verschiedene Vorteile:

- Einfach strukturiert (daher gut für Beweis, Algorithmen, ...)
- Eigenschaften lassen sich bisweilen leichter ablesen/ermitteln.

## Alle Sätze im Überblick

### Satz

**1** Wenn  $F \equiv G$  und  $\models G$  gilt, dann gilt auch  $\models F$ **2** Wenn  $F \equiv G$  und  $G \models$  gilt, dann gilt auch  $F \models$  $\bigcirc$  Wenn  $\models$  F und  $\models$  G gilt, dann gilt  $F \equiv G$  $\bullet$  Wenn  $F \models$  und  $G \models$  gilt, dann gilt  $F \equiv G$  $\bigcirc$  F  $\equiv$  G genau dann, wenn F  $\models$  G und G  $\models$  F  $\bullet$  F  $\equiv$  G genau dann, wenn  $\models$  F  $\Leftrightarrow$  G  $\bullet$  F  $\models$  G genau dann, wenn  $\models$  F  $\Rightarrow$  G **8**  $F \models G$  genau dann, wenn  $F \land \neg G \models$ ●  $M \cup \{F\}$   $\models$  G genau dann, wenn  $M \models F \Rightarrow G$  $\bullet M \models G$  genau dann, wenn  $M \cup \{\neg G\}$  unerfüllbar ist.

DNF und KNF

Frank Heitmann heitmann@informatik.uni-hamburg.de 34/50

Folgerung und Äquivalenz **Ersetzungen** 

Unser Ziel ist es zunächst Teilformeln ersetzen zu dürfen, also aus

Grundlagen<br>DNF und KNF

$$
A \wedge (B \Rightarrow C)
$$

z.B.

 $A \wedge (\neg B \vee C)$ 

<span id="page-8-0"></span>zu machen. Die Rechtfertigung dafür wird die Äquivalenz  $B \Rightarrow C \equiv \neg B \lor C$  sein. Dass wir dies tatsächlich in Teilformeln so ersetzen dürfen, sagt uns das Ersetzbarkeitstheorem.

#### Folgerung und Äquivalenz

Grundlagen<br>DNF und KNF

### Ersetzbarkeitstheorem

### Satz (Ersetzbarkeitstheorem)

Seien F und G äquivalente Formeln und sei H eine Formel mit (mindestens) einem Vorkommen der Formel F als Teilformel. Gehe H <sup>0</sup> aus H hervor, indem ein Vorkommen von F (in H) durch G ersetzt wird. Dann sind H und H' äquivalent.

Ersetzt man also eine Teilformel F einer Formel H durch eine äquivalente Formel, so ist die entstehende Formel H' zur ursprünglichen  $H$  äquivalent.

Der Satz ist die Rechtfertigung für die Schreibweise  $A \wedge (B \Rightarrow C) \equiv A \wedge (\neg B \vee C).$ 

Der Beweis erfolg nun mittels struktureller Induktion...

Frank Heitmann heitmann@informatik.uni-hamburg.de 37/50

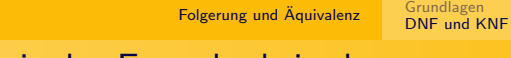

[Beweis des Ersetzbarkei](#page-0-0)[tstheorems](#page-8-0)

**Induktionsschritt.** Ist  $F = H$ , so verfahren wir wie im Induktionsanfang und sind fertig. Nachfolgend genügt es also den Fall zu betrachten, dass F eine echte Teilformel von H ist. Fall  $H = \neg H_1$ . Dann ist F eine Teilformel von  $H_1$  und es gibt  $H'_1$ , das aus  $H_1$  durch Ersetzen von F durch G entsteht und so, dass  $H' = \neg H_1'$  gilt. Nach Induktionsannahme gilt  $H_1 \equiv H_1'$ . Sei nun A eine beliebige Belegung. Dann ist  $\mathcal{A}(H_1')=\mathcal{A}(H_1)$  wegen  $H_1\equiv H_1'$ und wegen der Definition der Semantik von  $\neg$  ist dann auch  $\mathcal{A}(\neg H_1') = \mathcal{A}(\neg H_1)$  also auch  $\mathcal{A}(H) = \mathcal{A}(H')$  und damit  $H \equiv H'.$ 

## Beweis des Ersetzbarkeitstheorems

#### **Beweis**

Induktionsanfang. Sei H eine atomare Formel und gehe H' durch ersetzen von F durch G aus H hervor. Dann muss  $H = F$  und  $H' = G$  gelten und aus  $F \equiv G$  folgt dann sofort  $H = F \equiv G = H'$ also  $H \equiv H'$ .

**Induktionsannahme.** Wir nehmen an, dass  $H_1$  und  $H_2$  Formeln sind, für die gilt: Für jede Formel  $H_1'$  bzw.  $H_2'$ , die durch Ersetzung von F durch G aus  $H_1$  bzw.  $H_2$  hervorgegangen ist, gilt  $H_1 \equiv H_1'$ bzw.  $H_2 \equiv H'_2$ .

Frank Heitmann heitmann@informatik.uni-hamburg.de 38/50

Folgerung und Äquivalenz Grundlagen<br>DNF und KNF

## Beweis des Ersetzbarkeitstheorems

**Induktionsschritt (Fortsetzung).** Fall  $H = H_1 \vee H_2$ . Angenommen F ist eine Teilformel von  $H_1$  (der andere Fall ist analog). Dann gibt es wieder ein  $H_1^\prime$ , das aus  $H_1$  durch Ersetzen von F durch G entsteht und so, dass  $H' = H'_1 \vee H_2$  gilt. Nach Induktionsannahme gilt  $H_1 \equiv H_1'$ . Sei nun  ${\cal A}$  eine beliebige Belegung. Dann ist  $\mathcal{A}(H_1') = \mathcal{A}(H_1)$  wegen  $H_1 \equiv H_1'$  und ähnlich wie eben folgt wegen der Definition der Semantik von ∨ dann  $\mathcal{A}(H')=\mathcal{A}(H_1'\vee H_2)=\mathcal{A}(H_1\vee H_2)=\mathcal{A}(H)$  und damit  $H'\equiv H.$ Die anderen Fälle gehen ganz analog, was den Beweis abschließt.

#### Anmerkung

Wichtig ist hier, dass  $\mathcal{A}(H_1' \vee H_2) = \mathcal{A}(H_1 \vee H_2)$  gilt. Dies folgt aus der Definition von  $\vee$  und wegen  $\mathcal{A}(H_1') = \mathcal{A}(H_1).$  Man überlegt sich, was passiert, wenn die einzelnen Teilformeln zu 0 oder 1 ausgewertet werden und dass tatsächlich immer das gleiche rauskommt.

#### Folgerung und Äquivalenz Grundlagen<br>DNF und KNF

### Beweis des Ersetzbarkeitstheorems

### Anmerkung

Um es genau auszuführen: Mit  $\mathcal{A}(H_1') = \mathcal{A}(H_1)$  ist

$$
\mathcal{A}(H'_1 \vee H_2) = \mathcal{A}(H_1 \vee H_2)
$$

denn, wenn  $\mathcal{A}(H_1')=1$  gilt, dann ist

$$
\mathcal{A}(H'_1\vee H_2)=\mathcal{A}(H'_1)=1=\mathcal{A}(H_1)=\mathcal{A}(H_1\vee H_2)
$$

(insb. da hier der Wert von  $A(H_2)$  irrelevant ist) und wenn  $\mathcal{A}(H_1')=0$  gilt, dann ist

 $\mathcal{A}(H'_1 \vee H_2) = \mathcal{A}(H_2) = \mathcal{A}(H_1 \vee H_2)$ 

(letzteres insb. da  $\mathcal{A}(H_1) = \mathcal{A}(H_1') = 0$  gilt).

Folgerung und Äquivalenz

Frank Heitmann heitmann@informatik.uni-hamburg.de 41/50

Grundlagen<br>[DNF und KNF](#page-0-0) [Normalformen - Motiva](#page-0-0)[tion](#page-8-0)

Wir wollen nun eine Normalform für aussagenlogische Formeln einführen, d.h. eine Form

- in die wir jede aussagenlogische Formel durch Äquivalenzumformungen bringen können und
- die eine praktische Form hat (z.B. für Berechnungen)

Dazu erst ein paar Begriffe ...

## Äquivalenzumformungen

### Ergebnis

Wir dürfen nun dank des Ersetzbarkeitstheorems Teilformeln durch andere Formeln ersetzen, sofern diese zu der gewählten Teilformel äquivalent sind.

$$
\neg A \Rightarrow \neg \neg B \equiv \neg A \Rightarrow B \equiv \neg \neg A \lor B \equiv A \lor B
$$

Frank Heitmann heitmann@informatik.uni-hamburg.de 42/50

Folgerung und Äquivalenz Grundlagen<br>DNF und KNF

Normalformen - Begriffe

#### Definition

- **O** Ein Literal ist eine atomare Formel oder eine negierte atomare Formel.
- <sup>2</sup> Ein positives Literal ist eine atomare Formel, ein negatives Literal eine negierte atomare Formel.
- <sup>3</sup> Zwei Literale heißen komplementär, wenn sie positives und negatives Literal der gleichen atomaren Formel sind. Bspw. ist A das komplementäre Literal zu  $\neg A$  und umgekehrt.
- <sup>4</sup> Literale und Disjunktionen von Literalen werden als Klauseln bezeichnet.
- <sup>5</sup> Literale und Konjunktionen von Literalen werden als duale Klauseln bezeichnet.

#### Folgerung und Äquivalenz

Grundlagen<br>DNF und KNF

## Normalformen - Begriffe 2

#### Definition

**O** Eine Formel F ist in **konjunktiver Normalform** (KNF), wenn sie eine Konjunktion von Klauseln ist, also eine Konjunktion von Disjunktionen von Literalen, z.B.

$$
(\neg A \lor B \lor \neg C) \land B \land (\neg C \lor \neg B) \land (A \lor B \lor C)
$$

<sup>2</sup> Eine Formel F ist in disjunktiver Normalform (DNF), wenn sie eine Disjunktion von dualen Klauseln ist, also eine Disjunktion von Konjunktionen von Literalen, z.B.

$$
(A \wedge B) \vee (\neg A \wedge \neg C) \vee (B \wedge \neg A \wedge C)
$$

Grundlagen<br>[DNF und KNF](#page-0-0)

Frank Heitmann heitmann@informatik.uni-hamburg.de 45/50

Folgerung und Äquivalenz [KNF und DNF](#page-0-0)

#### Satz

Zu jeder Formel F gibt es (mindestens) eine konjunktive Normalform und (mindestens) eine disjunktive Normalform, d.h. es gibt Formeln K in konjunktiver Normalform und D in disjunktiver Normalform mit  $F \equiv K \equiv D$ .

## Eigenschaften der KNF und DNF

### Merkhilfe

KNF:  $(\neg A \lor B \lor \neg C) \land B \land (\neg C \lor \neg B)$ DNF:  $(A \wedge B) \vee (\neg A \wedge \neg C) \vee (B \wedge \neg A \wedge C)$ 

### Satz

- **1** Eine KNF ist gültig gdw. alle ihre Klauseln gültig sind gdw. in allen Klauseln mindestens ein Paar komplementäre Literale vorkommt.
- **2** Eine DNF ist unerfüllbar gdw. alle ihre dualen Klauseln unerfüllbar sind gdw. in allen dualen Klauseln mindestens ein Paar komplementäre Literale vorkommt.
- <sup>3</sup> Ein Erfüllbarkeitstest für DNFs ist effizient implementierbar (Laufzeit ist in  $P$ ). (Für KNFs gilt dies wahrscheinlich nicht! SAT ist NP-vollständig.)

Frank Heitmann heitmann@informatik.uni-hamburg.de 46/50

#### Folgerung und Äquivalenz Grundlagen<br>DNF und KNF

Verfahren für die Erstellung von KNF und DNF

### **1** Ersetze alle Teilformeln der Form

- (G  $\Leftrightarrow$  H) durch (¬G  $\vee$  H)  $\wedge$  (¬H  $\vee$  G) [Elimination von  $\Leftrightarrow$ ]
- $(G \Rightarrow H)$  durch  $(\neg G \vee H)$  [Elimination von ⇒]

#### **2** Ersetze alle Teilformeln der Form

- $\bullet$   $\neg\neg G$  durch G [Doppelte Negation]
- $\bullet \ \neg(G \land H)$  durch  $(\neg G \lor \neg H)$  [de Morgan]
- $\bullet \ \neg(G \lor H)$  durch  $(\neg G \land \neg H)$  [de Morgan]
- <sup>3</sup> Um die KNF zu bilden ersetze alle Teilformeln der Form
	- $(F \vee (G \wedge H))$  durch  $((F \vee G) \wedge (F \vee H))$  [Distributivität]
	- $((F \wedge G) \vee H)$  durch  $((F \vee H) \wedge (G \vee H))$  [Distributivität]
- <sup>4</sup> Um die DNF zu bilden ersetze alle Teilformeln der Form
	- $\bullet$  (F  $\wedge$  (G  $\vee$  H)) durch ((F  $\wedge$  G)  $\vee$  (F  $\wedge$  H)) [Distributivität]
	- $((F \vee G) \wedge H)$  durch  $((F \wedge H) \vee (G \wedge H))$  [Distributivität]

#### Folgerung und Äquivalenz

Grundlagen<br>DNF und KNF

### Beispiel

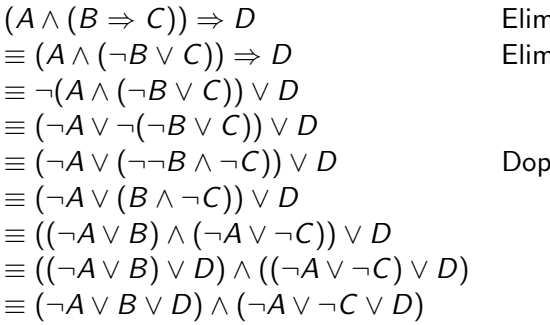

 $n$   $\rightarrow$  $n$  (n  $\lambda$  on  $\lambda$ de Morgan de Morgan ∂ *D*elte Negation Distributivität Distributivität Klammern

### **Zusammenfassung**

Heute haben wir

- Folgerbarkeit und Äquivalenz eingeführt
	- Nachweis mit Wahrheitstafeln
	- Nachweis ohne Wahrheitstafeln
	- Gegenbeispiel (mit und ohne Wahrheitstafeln)
- **•** etliche Sätze zur Folgerbarkeit und Äquivalenz gesehen
- $\bullet$  das Ersetzbarkeitstheorem eingeführt und mit struktureller Induktion bewiesen
- Literal, Klausel, duale Klausel, DNF und KNF definiert
- gesehen, wie ein KNF und DNF hergestellt werden kann

Nächstes Mal:

 $\bullet$  ...

- Beweisen wir formal die Existenz von KNF und DNF
- lernen noch ein zweites Verfahren zur Herstellung der KNF und DNF kennen

Frank Heitmann heitmann@informatik.uni-hamburg.de 49/50

Frank Heitmann heitmann@informatik.uni-hamburg.de 50/50